# **Tips & Tricks Understanding Data Step Processing**

**M. Brüning** – Boehringer Ingelheim Pharma GmbH & Co. KG

**KSFE 2022**

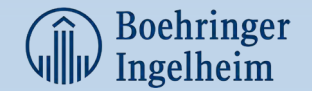

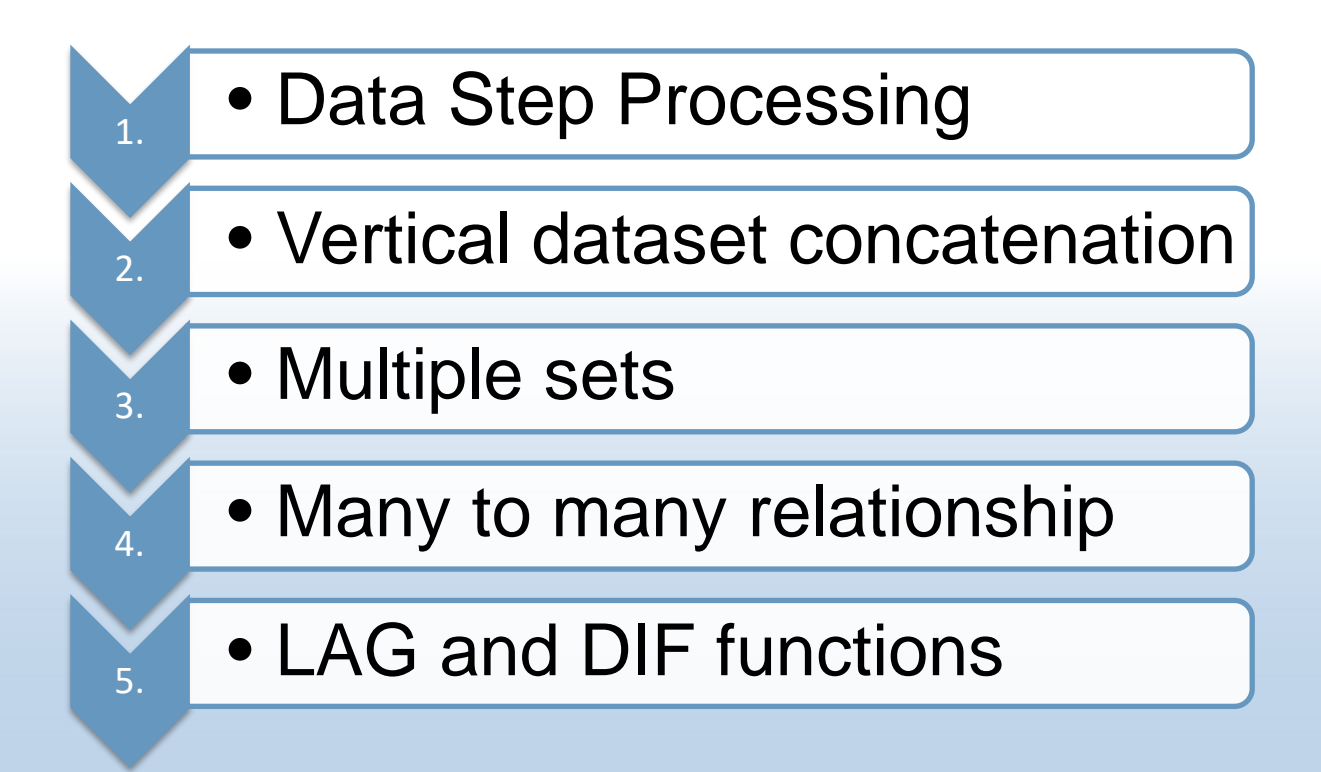

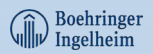

### **Data step processing**

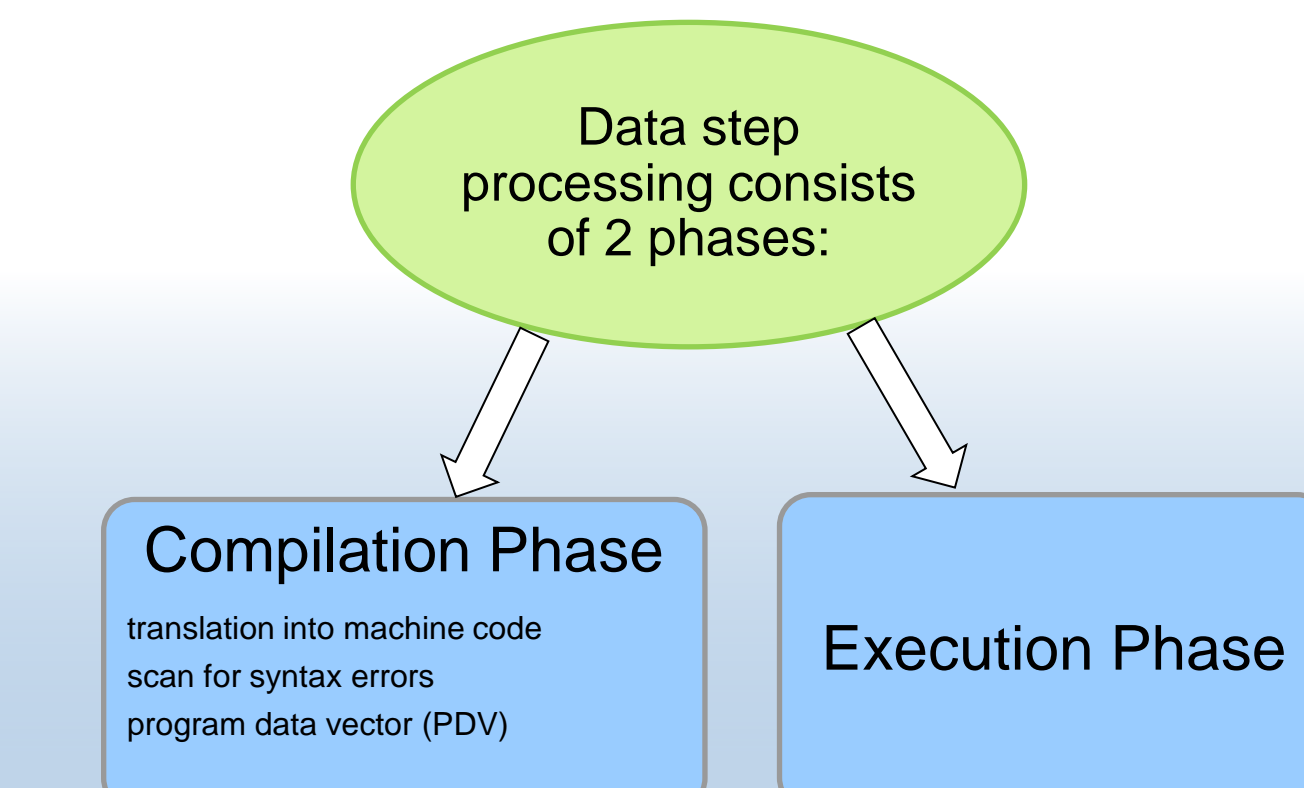

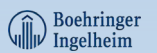

## **Execution phase**

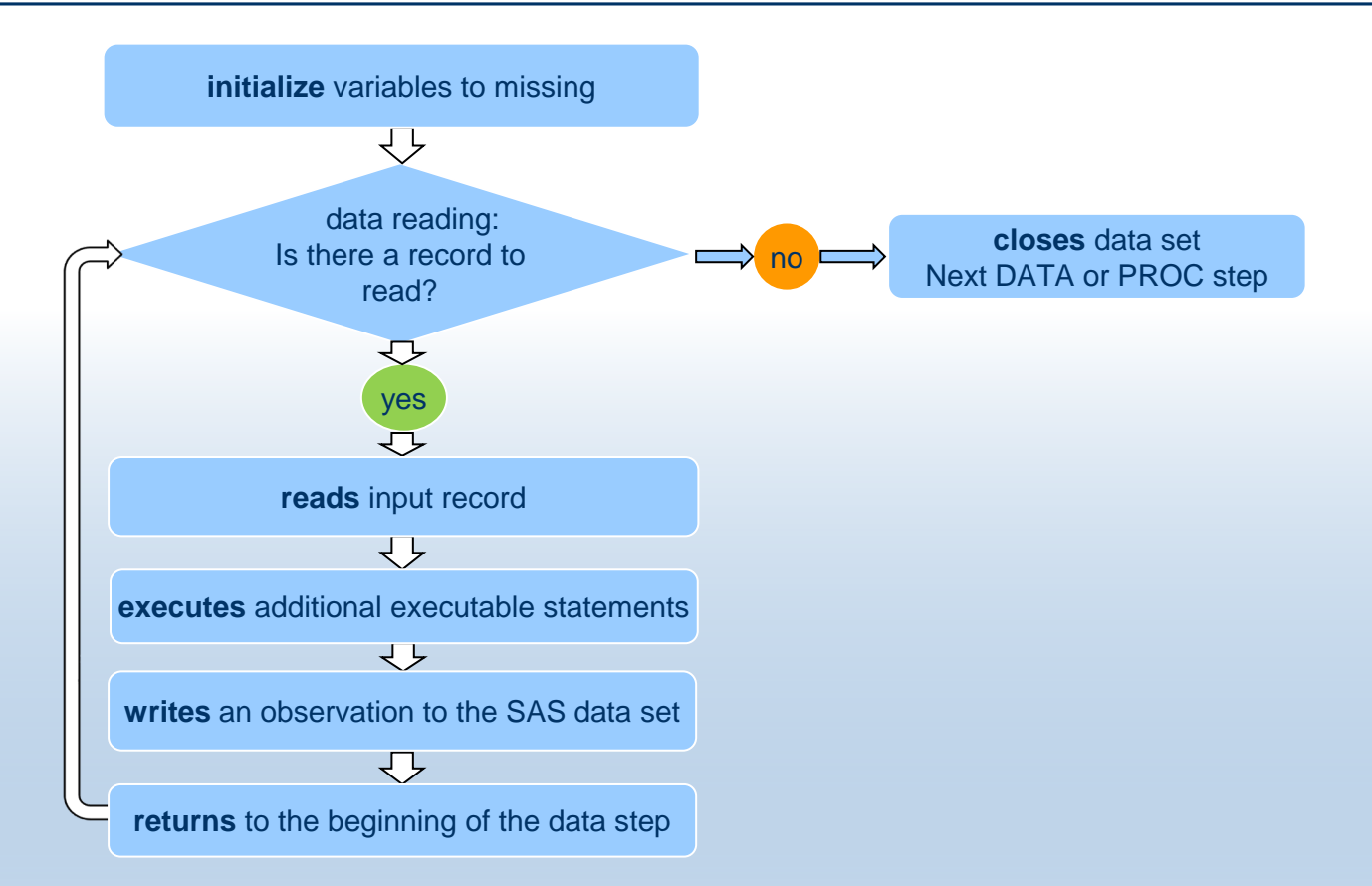

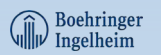

### **Program Data Vector - PDV**

The **Program Data Vector** is a logical area of memory that is created during the data step processing.

SAS builds a SAS dataset by reading one observation at a time into the PDV and, unless given code to do otherwise, writes the observation to a target dataset.

The program data vector contains two types of variables.

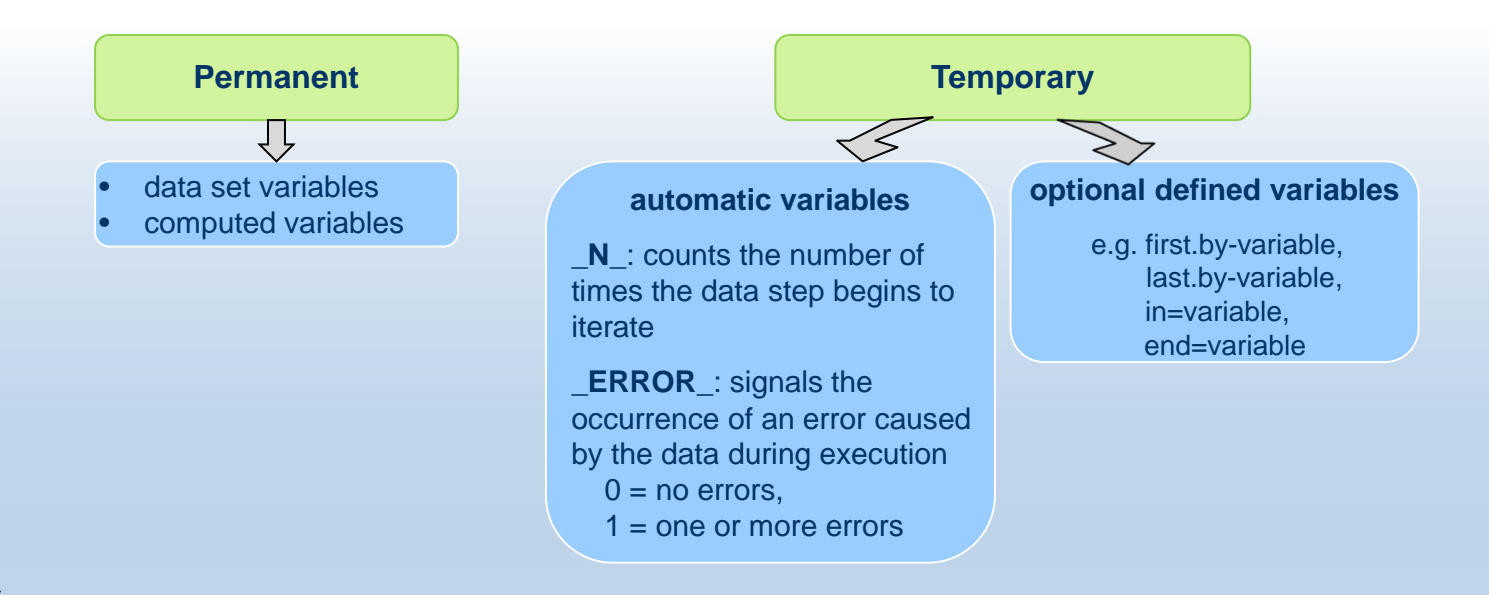

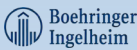

#### **Vertical dataset concatenation**

#### **SET statement with and without BY statement**

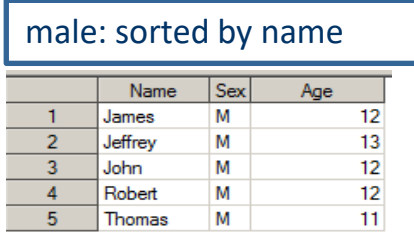

data male female; set male female; **run**;

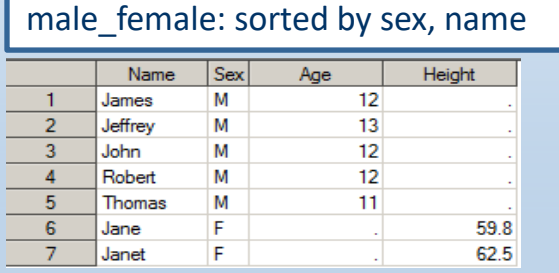

#### female: sorted by name

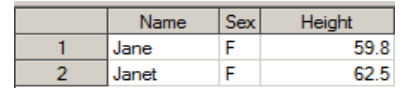

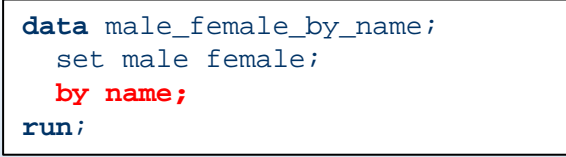

#### male female by name: sorted by name

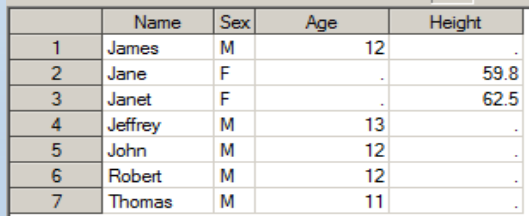

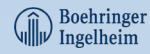

#### **Multiple sets**

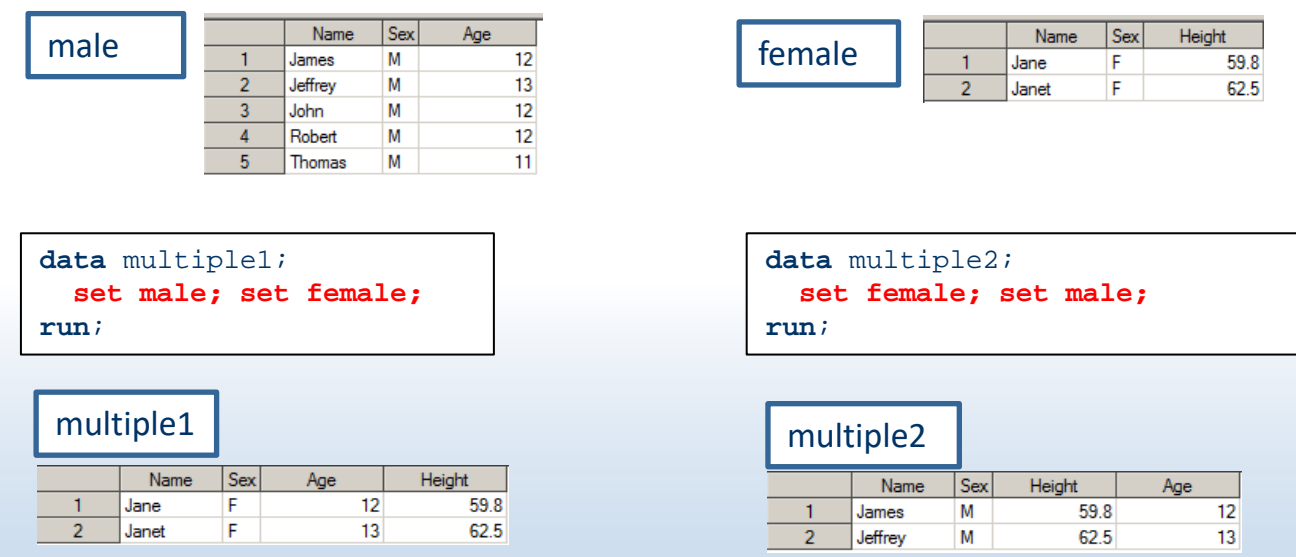

#### **multiple sets**

- SAS encounters the end of file marker on the smallest file
- reads the first observation from 1<sup>st</sup> dataset into Program Data Vector (PDV)
- reads the first observation from 2<sup>nd</sup> dataset into Program Data Vector (PDV)
- SAS overwrites values of common variables from 1<sup>st</sup> dataset with new values from 2<sup>nd</sup> dataset;

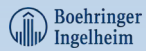

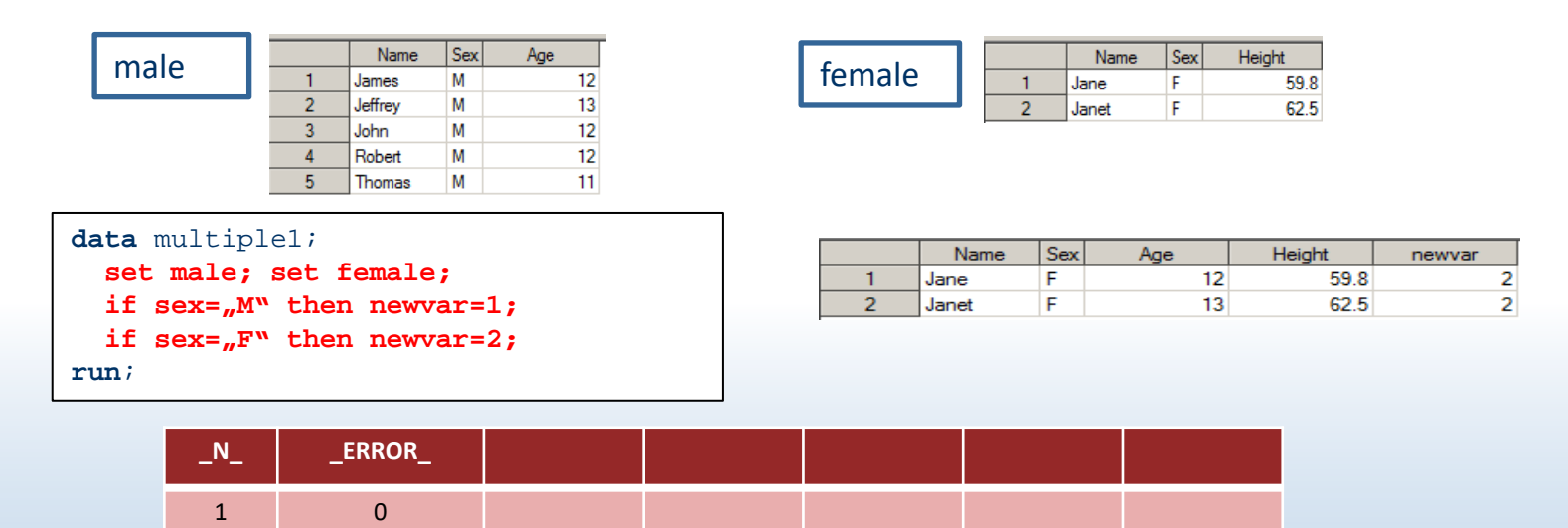

1. SAS creates a PDV containing the automatic variables \_N\_ and \_ERROR\_

2. SAS scans each statement for syntax errors e.g. missing semicolons, invalid statements

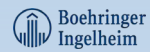

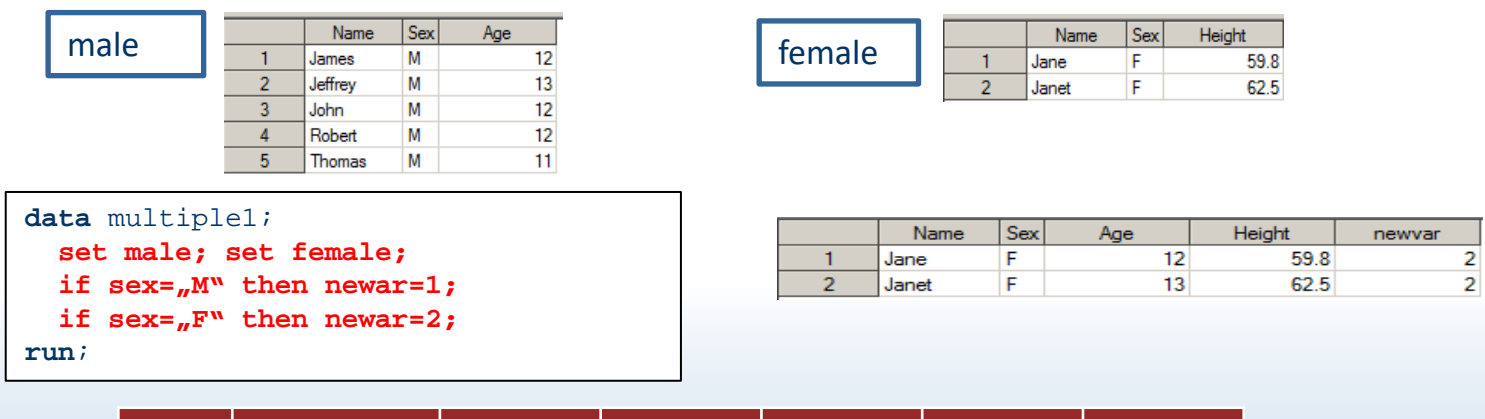

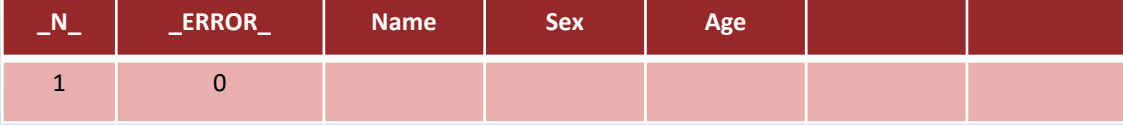

- 1. SAS creates a PDV containing the automatic variables \_N\_ and \_ERROR\_
- 2. SAS scans each statement for syntax errors e.g. missing semicolons, invalid statements
- 3. While compiling SAS adds a position to the PDV for each variable
	- in the 1st input dataset

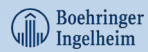

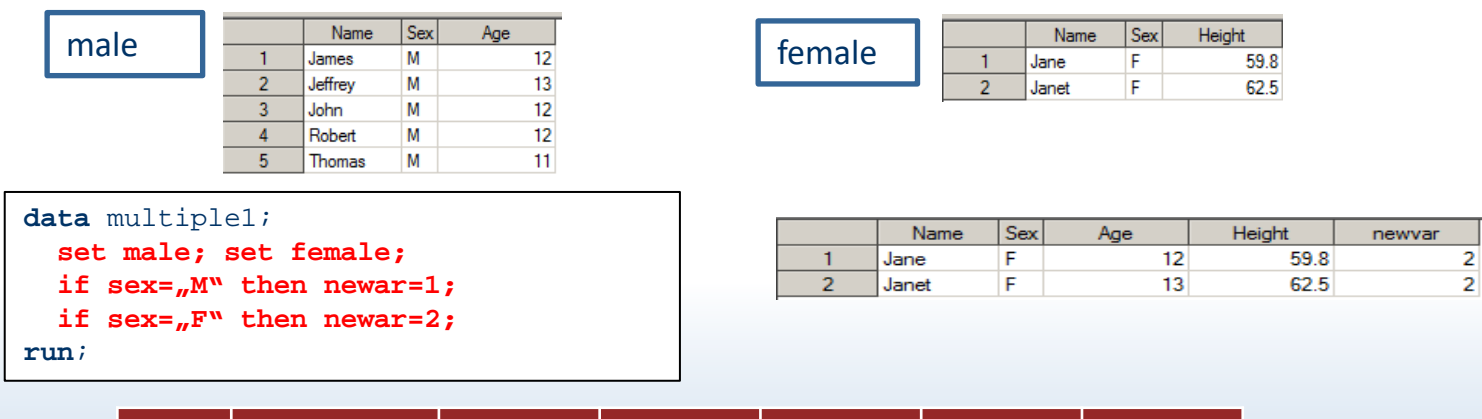

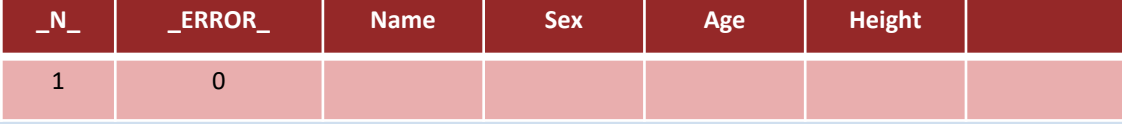

- 1. SAS creates a PDV containing the automatic variables \_N\_ and \_ERROR\_
- 2. SAS scans each statement for syntax errors e.g. missing semicolons, invalid statements
- 3. While compiling SAS adds a position to the PDV for each variable
	- in the 1st input dataset
	- in the 2nd input dataset

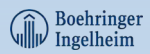

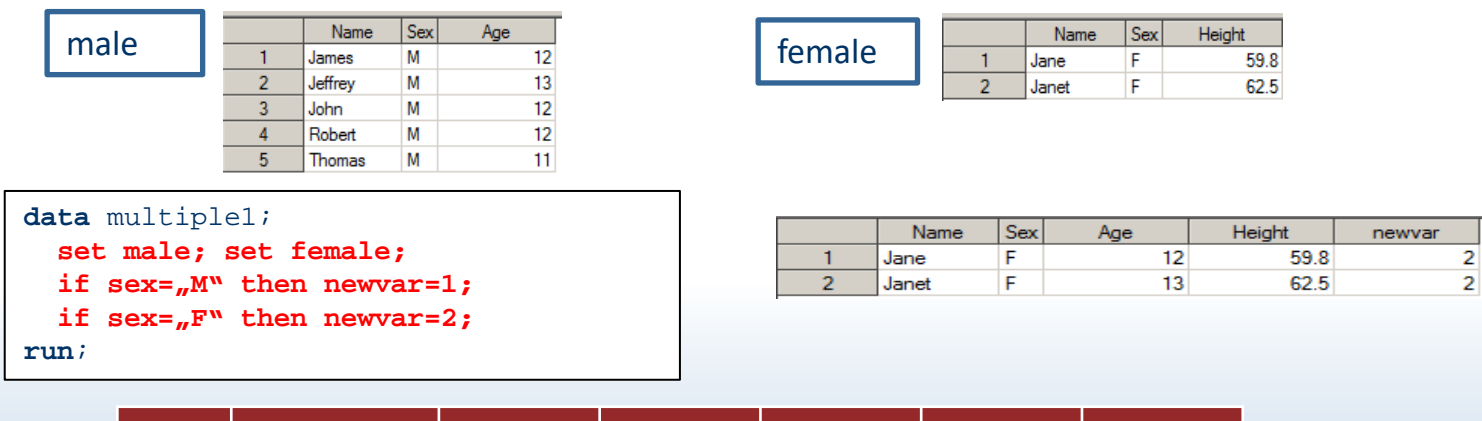

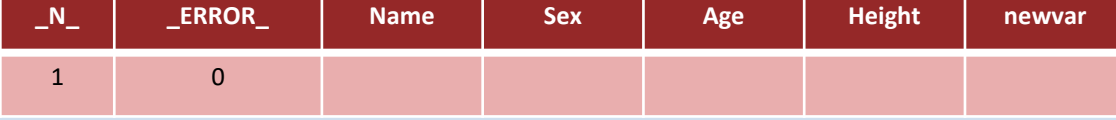

- 1. SAS creates a PDV containing the automatic variables \_N\_ and \_ERROR\_
- 2. SAS scans each statement for syntax errors e.g. missing semicolons, invalid statements
- 3. While compiling SAS adds a position to the PDV for each variable
	- in the 1st input dataset
	- in the 2nd input dataset
	- that is created in the data step

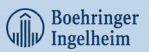

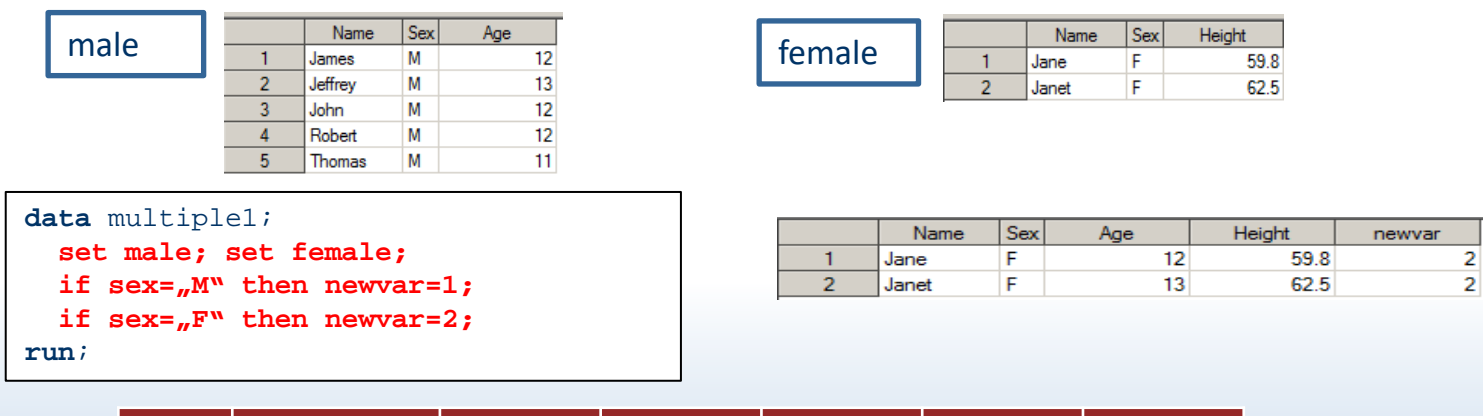

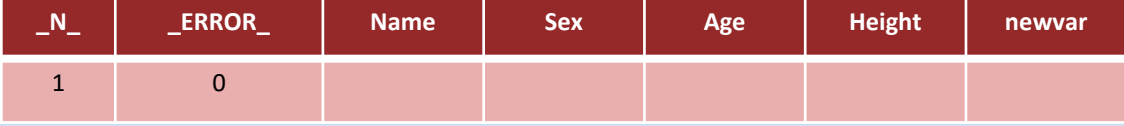

- 1. SAS creates a PDV containing the automatic variables \_N\_ and \_ERROR\_
- 2. SAS scans each statement for syntax errors e.g. missing semicolons, invalid statements
- 3. While compiling SAS adds a position to the PDV for each variable
	- in the 1st input dataset
	- in the 2nd input dataset
	- that is created in the data step

4. SAS completes the compile phase at the bottom of the data step. The output data set does not yet contain any observations, because SAS has not yet begun executing the program.

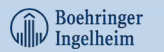

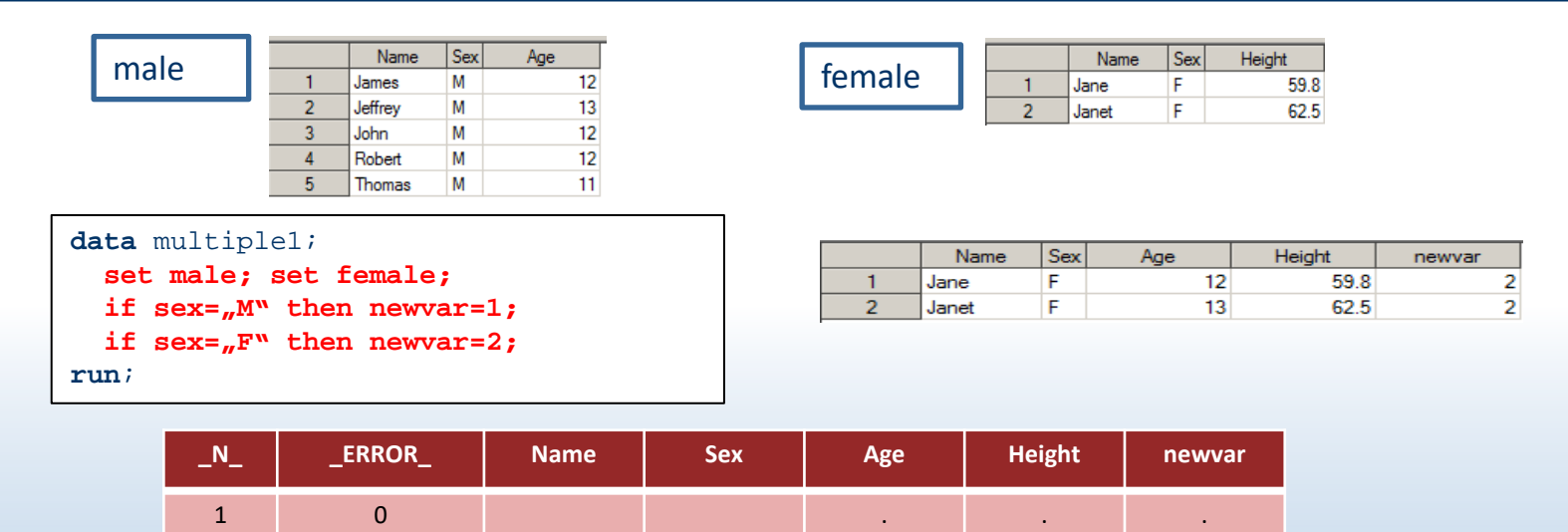

- 1. The data step executes once for each observation in the input data set
- 2. At the beginning of the execution phase SAS sets all data set variables in the PDV to missing

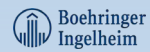

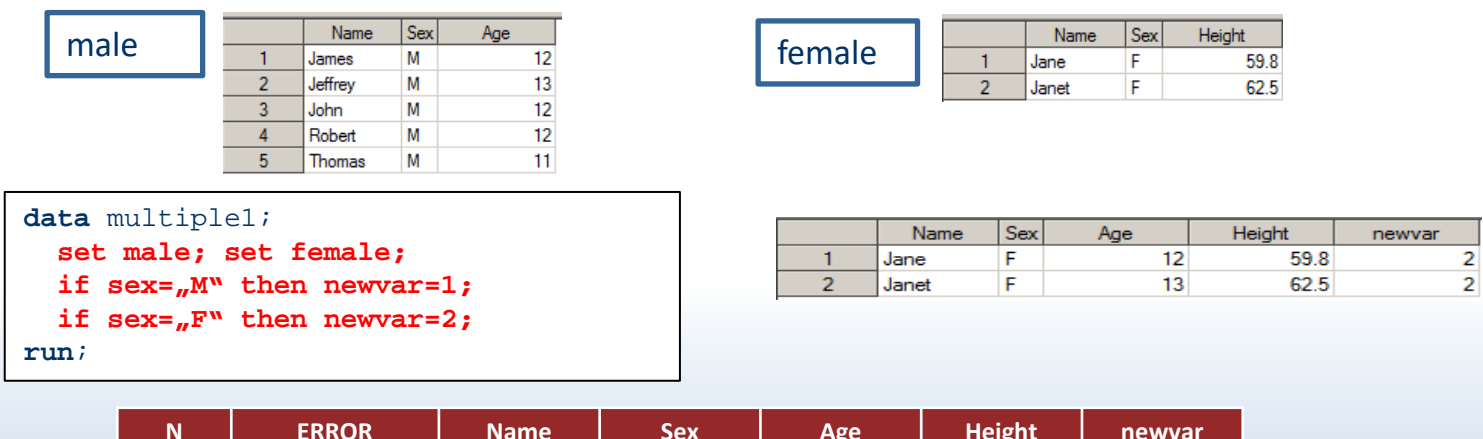

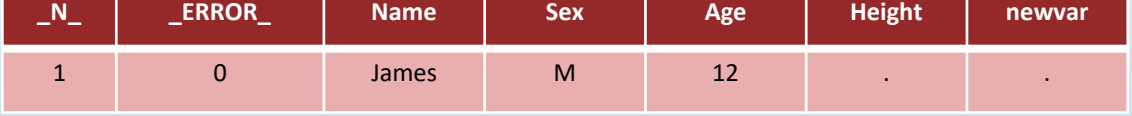

- 1. The data step executes once for each observation in the input data set (5 times for "male")
- 2. At the beginning of the execution phase SAS sets all data set variables in the PDV to missing
- 3. The SET statement reads the first observation and writes the values to the PDV - 1st dataset

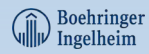

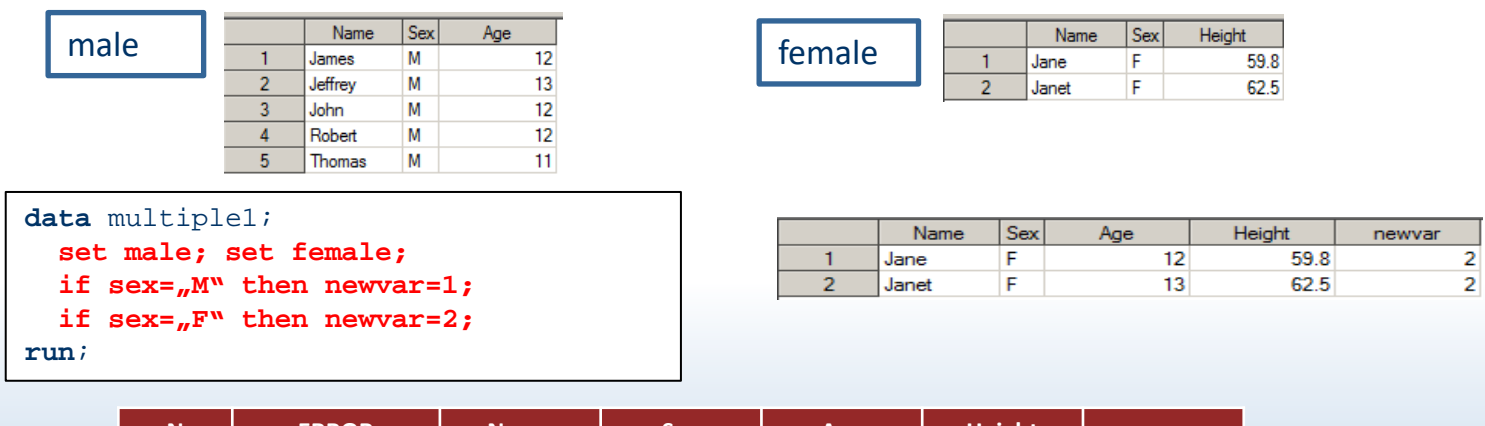

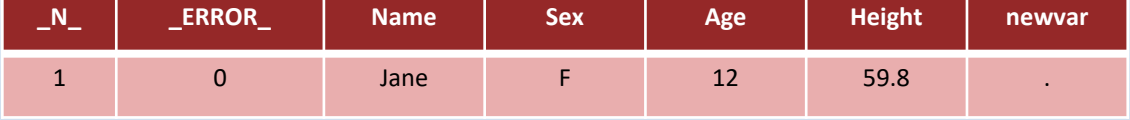

- 1. The data step executes once for each observation in the input data set (5 times for "male")
- 2. At the beginning of the execution phase SAS sets all data set variables in the PDV to missing
- 3. The SET statement reads the first observation and writes the values to the PDV
	- 1st dataset
	- 2nd dataset

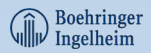

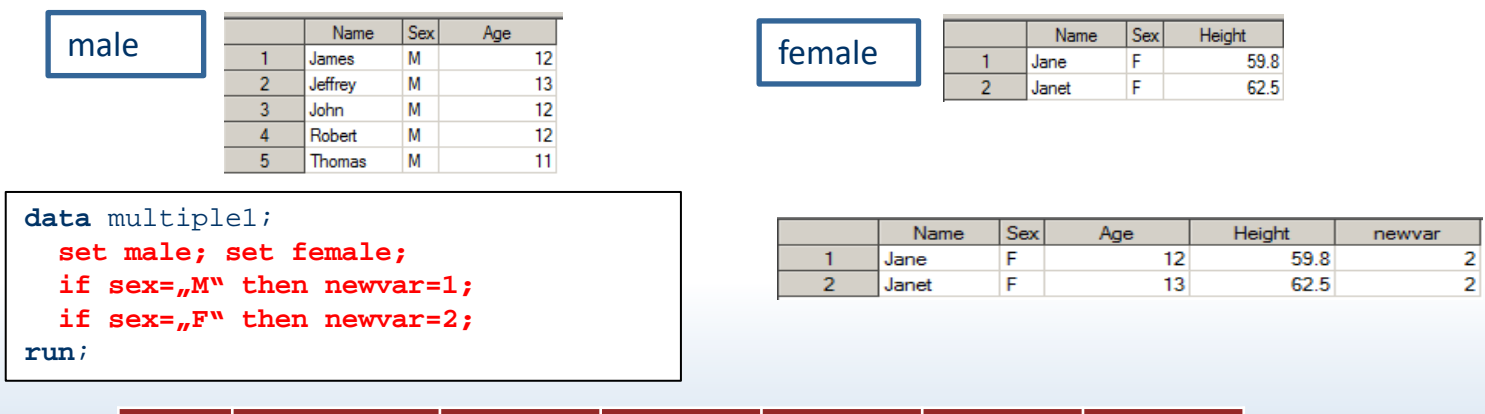

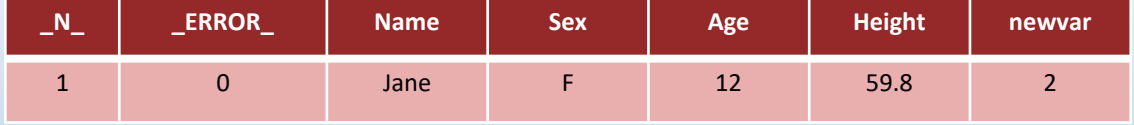

- 1. The data step executes once for each observation in the input data set (5 times for "male")
- 2. At the beginning of the execution phase SAS sets all data set variables in the PDV to missing
- 3. The SET statement reads the first observation and writes the values to the PDV
	- 1st dataset
	- 2nd dataset
- 4. The assignment statement executes to compute the first value of "*newvar*"

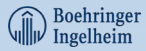

### **Many to many relationship - Execution phase**

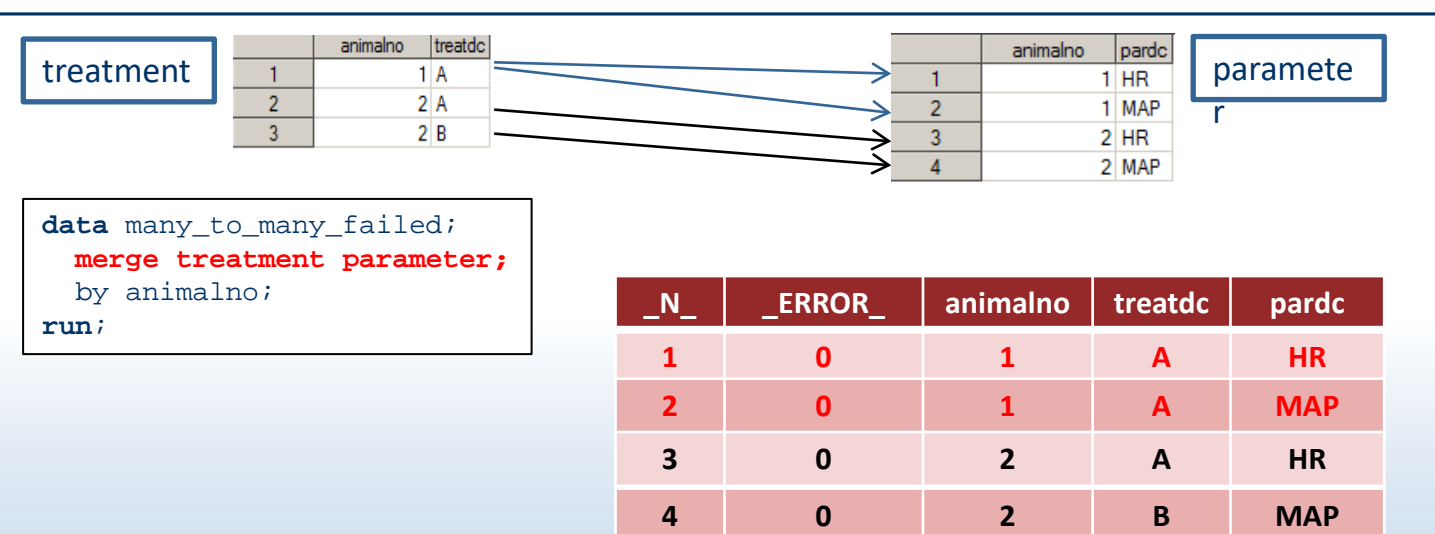

#### **!!! merge does not work !!!**

NOTE: MERGE statement has more than one data set with repeats of BY values.

SAS reads observations sequentially and once an observation is read into the PDV, it is never re-read

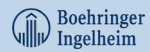

### **Many to many relationship - Execution phase**

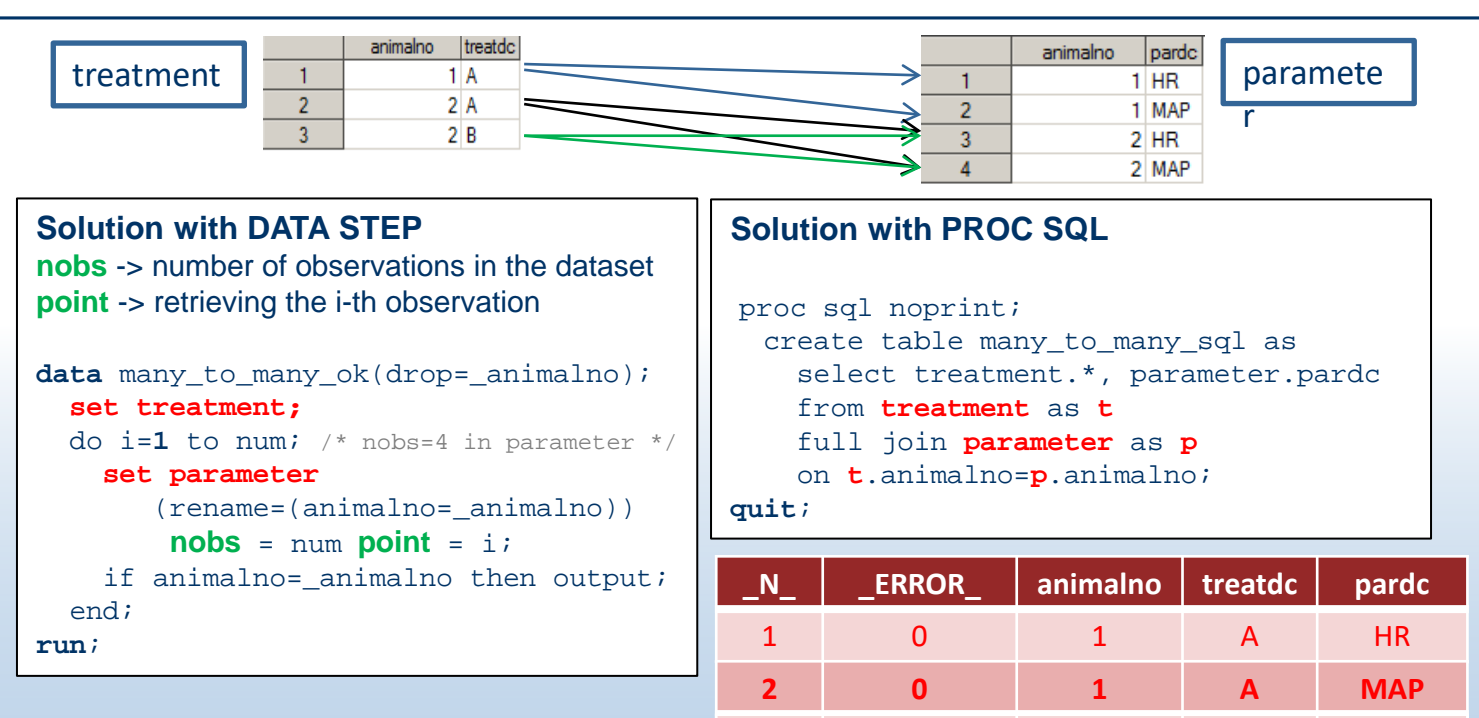

**3 0 2 A HR**

**4 0 2 A MAP**

**6 0 2 B MAP 5 0 2 B HR**

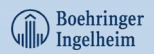

#### **LAG function LAG function**

#### **LAG<n>(argument)**

- **n -> number of lagged values**
- **argument -> number or character**
- **Each occurrence of a LAG***n* **function generates its own queue**
- *n* is the length of the queue
- the LAG function is executable
- storing values at the bottom of the queue and returning values from the top of the queue occurs **only when the function is executed**
- a LAG*n* function that is executed **conditionally** will store and return only values from the observations for which the condition is satisfied.

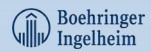

#### **LAG function - DIF function**

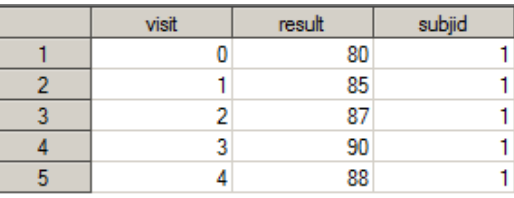

```
data lag_dif;
  set lag_dif_data;
  lag1result = lag(result); dif1result = diff(result);
  lag2result = lag2(result); dif2result = diff2(result);
  lag3result = lag3(result); dif3result = diff3(result);
run;
```
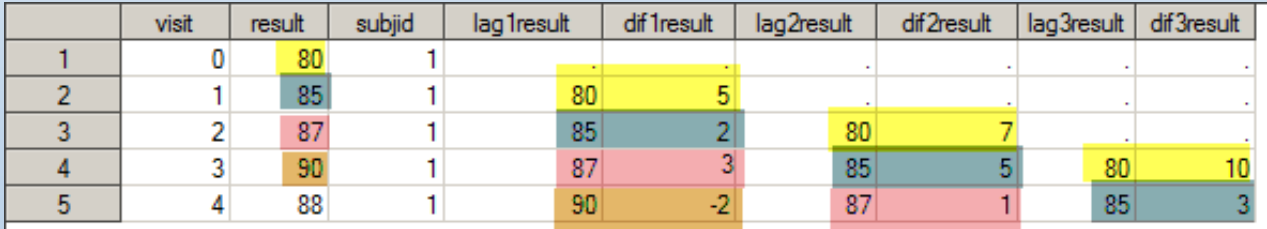

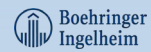

### **LAG function - condition**

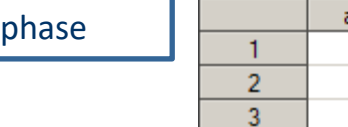

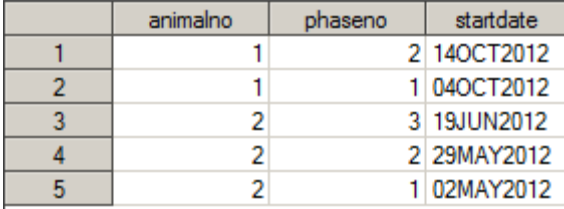

```
data phase_end_failed;
  set phase;
  by animalno descending phaseno startdate;
  if first.animalno then enddate=.;
  else enddate = lag(startdate);
run;
```
animalno phaseno startdate enddate 2 140CT2012  $\mathbf{1}$ **A** 1040CT2012  $\overline{2}$  $\mathcal{L}$ 3 19JUN2012 3 2  $\overline{c}$ 2 29MAY2012 04OCT2012  $\overline{4}$ 5  $\overline{2}$ 1 02MAY2012 29MAY2012

lag within a condition -> only observations which fulfill the condition are used for the lag function

What we want to do: each phase ends with start of previous phase. Calculate end date of all phases except last phase. end date of last phase is empty

#### **!!! Lag within a condition !!!**

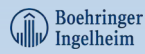

### **LAG function - condition**

```
data phase_end_ok;
  set phase;
  by animalno descending phaseno startdate;
  lagdate = lag(statdate);
  if first.animalno then do;
     enddate=.;
     lagif=lag(startdate);
  end;
  else do;
    enddate=lagdate;
    lagelse=lag(startdate);
  end;
run;
```
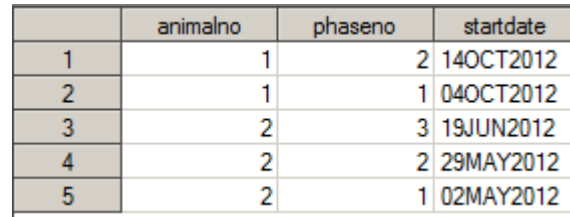

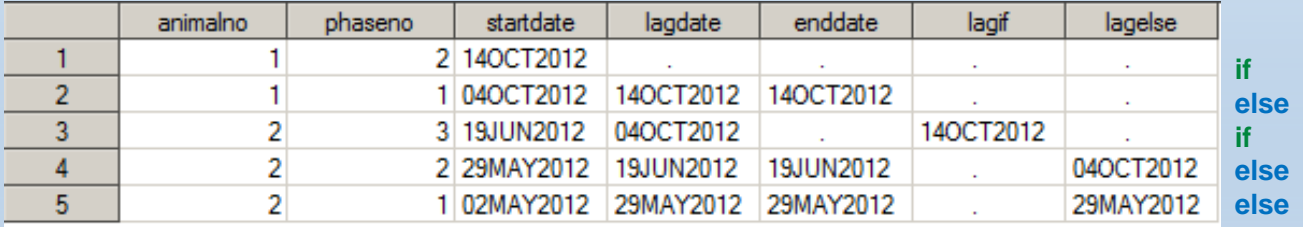

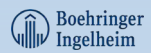

#### **LAG function "looks back". How to "look ahead"**

MERGE the SAS data set with itself, using a one-on-one MERGE with no BY statement

```
data phase_end_ok2;
  merge phase_ascending
         phase_ascending(firstobs=2
                          rename=(startdate = nextdate)
                          keep=startdate);
  ******** no BY statement ********;
run;
data duration2;
  set phase end ok2;
 by animalno;
  if not last.animalno then duration = nextdate - startdate; 
run;
```
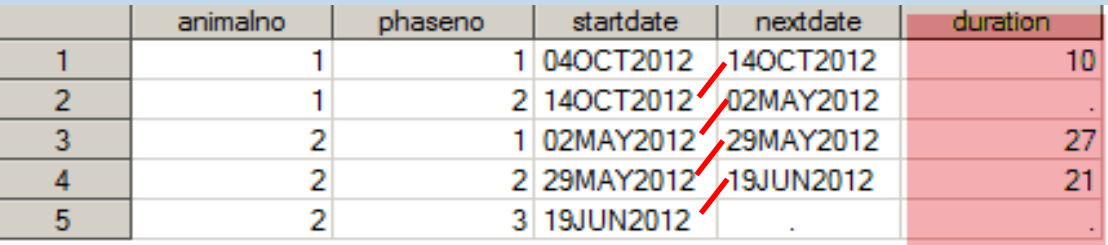

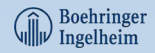

### LAG function – condition: "if" and "where"

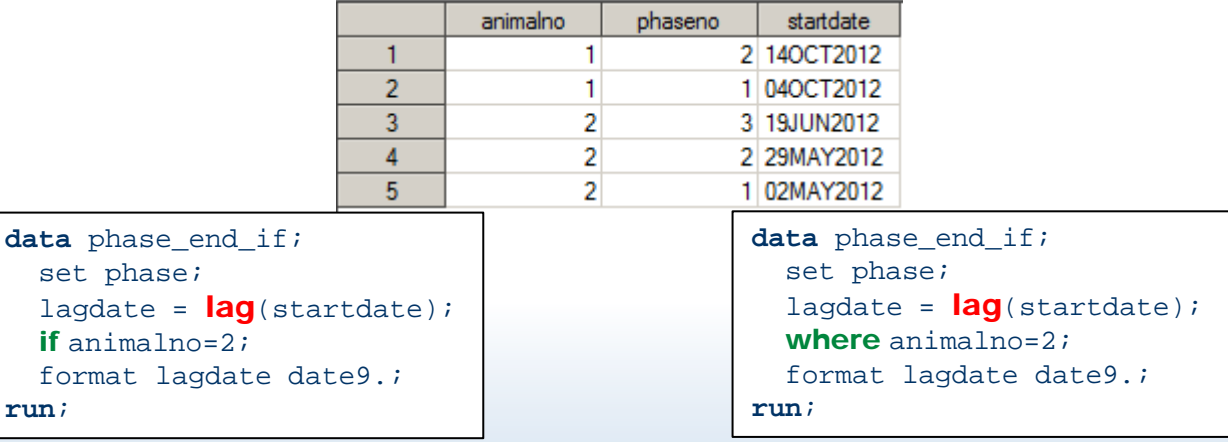

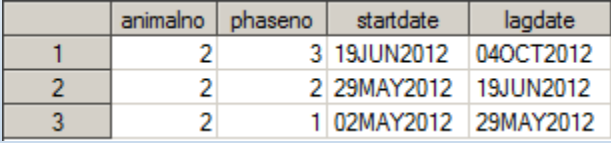

All observations are read into PDV, the subsetting **IF** is executed against each input observation, and the LAGged value of startdate will be captured.

#### animalno phaseno startdate lagdate 3 19JUN2012 1 2  $\overline{2}$ 2 2 29MAY2012 19JUN2012  $\overline{2}$ 3 1 02MAY2012 29MAY2012

**WHERE** is executed before any observations are read into PDV, there are no LAGged values for the first observation selected.

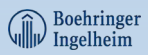

## **Thank you!**

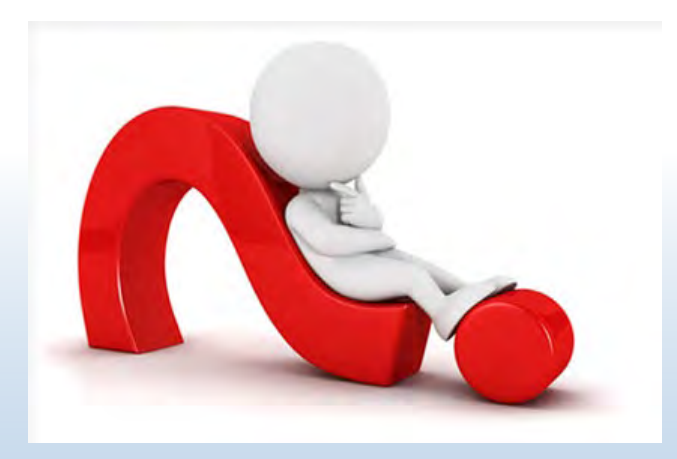

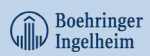